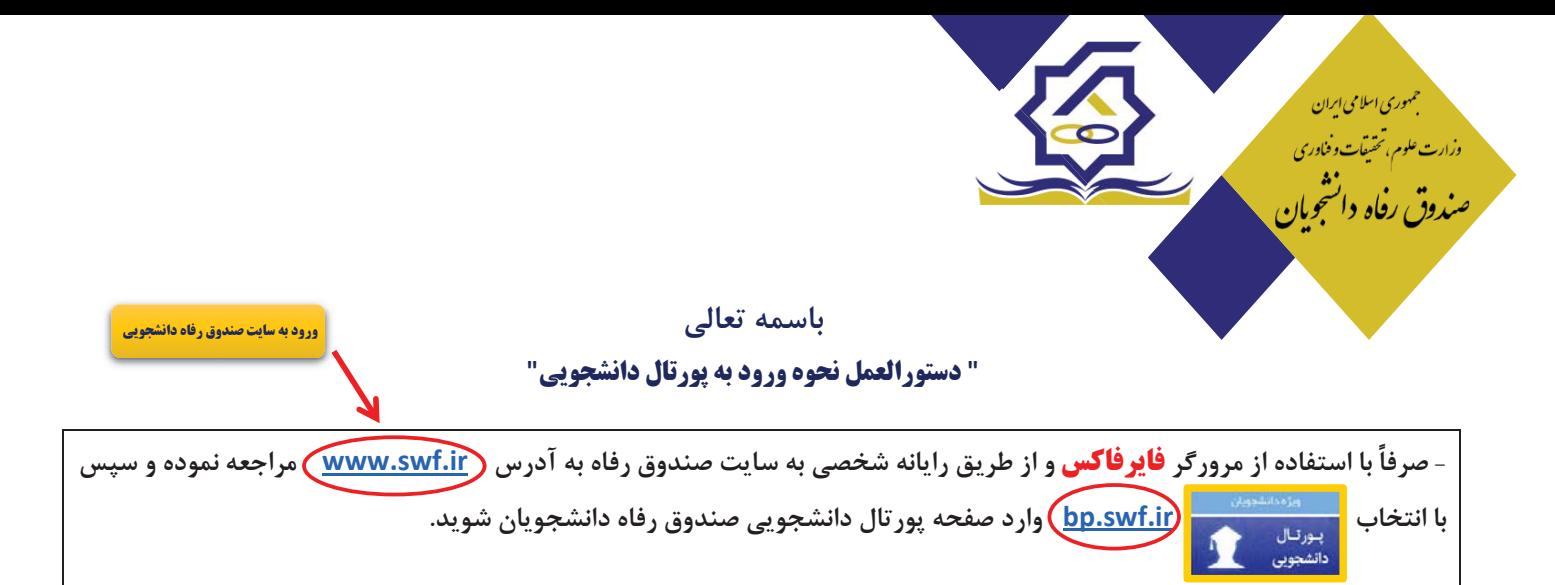

## **الف) اقدام مورد نیاز دانشجو در پورتال دانشجویی صندوق رفاه:**

### **1-1 دانشجوي ورودي جدید و بدون پرونده در سامانه جامع صندوق:**

- )1 انتخاب دکمه ثبت نام دانشجوي جدید
- )2 وارد کردن کد ملی و تاریخ تولد و انتخاب دکمه جستجو
- )3 وارد کردن تابعیت، محل صدور، مرکز آموزشی، رشته تحصیلی، نوع دوره، مقطع، سال ورود، نیمسال ورود، شماره دانشجویی، تلفن ثابت و همراه و دریافت کد صحت سنجی در گوشی همراه به صورت پیامک و انتخاب ذخیره
- )4 درصورت تایید دانشجو توسط **دانشگاه** به عنوان دانشجوي آن دانشگاه، دانشجو با ورود مجدد به پورتال دانشجویی و ثبت کلمه کاربري و رمز عبور، درخواست وام می نماید.

### **2-1 دانشجوي ورودي جدید در مقطع جدید و داراي پرونده در سامانه جامع صندوق:**

- )1 وارد نمودن نام کاربري و رمز عبور (که همان کدملی دانشجو بدون خط تیره می باشد.)
- )2 در صورتی که مقطع تحصیلی قبلی تعیین تکلیف شده باشد (صدور دفترچه یا تسویه حساب) وارد بخش اطلاعات دانشجو شده و ثبت مقطع تحصیلی جدید را انتخاب می نماید.
- )3 پنجره جدید باز شده مقطع قبلی و تعیین تکلیف شده را نمایش می دهد و دانشجو می بایست درخواست ایجاد مقطع تحصیلی جدید را انتخاب نماید.
- )4 وارد کردن تابعیت، محل صدور، مرکز آموزشی، رشته تحصیلی، نوع دوره، مقطع، سال ورود، نیمسال ورود، شماره دانشجویی، تلفن ثابت و همراه و دریافت کد صحت سنجی در گوشی همراه به صورت پیامک و انتخاب ذخیره
- )5 درصورت تایید دانشجو توسط **دانشگاه** به عنوان دانشجوي آن دانشگاه، دانشجو با ورود مجدد به پورتال دانشجویی و ثبت کلمه کاربري و رمز عبور ،درخواست وام می نماید.

### **3-1 دانشجوي داراي پرونده در سامانه جامع صندوق در همان مقطع تحصیلی:**

)1 ورود به پورتال دانشجویی با نام کاربري و رمز عبور (که همان کدملی دانشجو بدون خط ) تیره می باشد

)2 ثبت درخواست وام

# **ب) نکات مهم بعد از ثبت نام در پورتال دانشجویی:**

- با توجه به فعال سازي وب سرویس شاهکار، شماره همراه متقاضیان وام صندوق باید به نام دانشجو باشد.

 - چنانچه پورتال دانشجویی صندوق رفاه، دانشجویی را شاغل تشخیص داد ولی دانشجو در زمان تحصیل شاغل نبود می بایست از محلی که سابقه بیمه براي وي گزارش شده، استعلام بیمه اي تائید شده مبنی بر عدم اشتغال به **دانشگاه** ارائه نماید.

- دانشجو قبل از ثبت تقاضاي وام هاي **تحصیلی**، **ضروري**، **مسکن**، **ویژه دکتري** باید **شماره حساب بانک تجارت** براي **دانشگاه** ارسال کند.

- سند تعهد دانشجویی براي دانشجویان متقاضی وام هاي **تحصیلی**، **ضروري**، **مسکن**، **ویژه دکتري** و **شهریه از منابع صندوق** الزامی است و باید براي

تایید به **دانشگاه** ارسال شود.